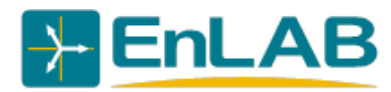

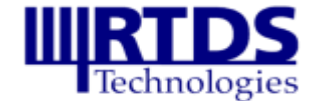

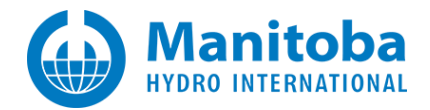

### **ПОЛОЖЕНИЕ**

#### **о Третьем всероссийском открытом конкурсе работ студентов и аспирантов по электроэнергетической и электротехнической тематикам, выполненных с использованием симуляторов RTDS и PSCAD**

### 1. ТЕРМИНЫ И СОКРАЩЕНИЯ

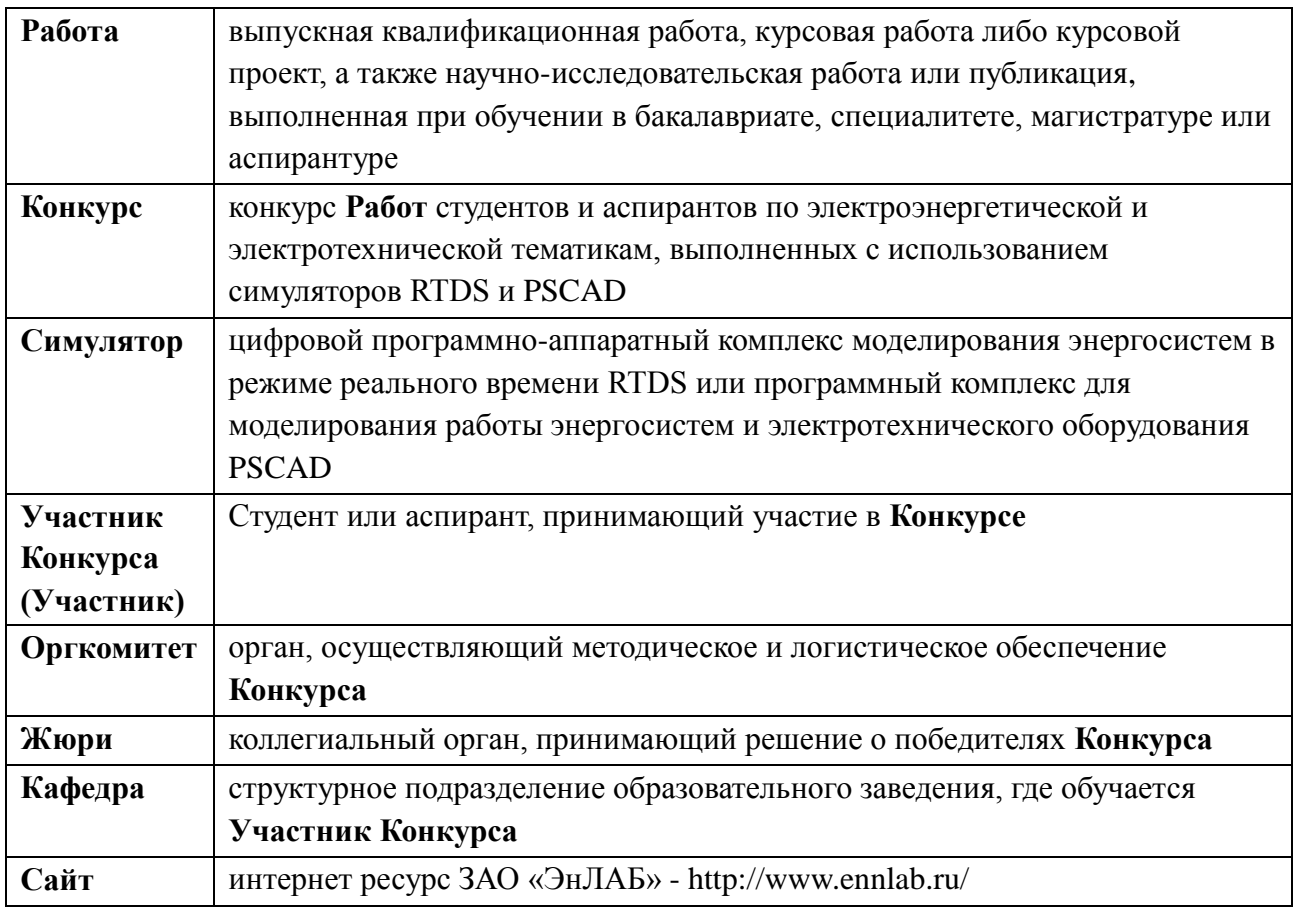

#### 2. ОБЩИЕ ПОЛОЖЕНИЯ

#### 2.1. Цели проведения **Конкурса**.

2.1.1. **Конкурс** проводится в целях мотивации студентов и аспирантов к применению **Симуляторов** в исследовательской и аналитической деятельности, повышения уровня профессиональных знаний и компетенций.

2.1.2. При подведении итогов **Конкурса** оцениваются:

- умение использовать **Симуляторы** при выполнении исследований в сферах электроэнергетики и электротехники;
- умение собирать, обрабатывать, систематизировать необходимую информацию по заданной тематике из разных источников;
- навыки проведения самостоятельного научного исследования, в том числе анализа изученного материала и формирования выводов;
- уровень использования **Симуляторов** и навыки оформления и представления результатов, включая верификацию полученных моделей и режимов.

Полный перечень критериев оценки **Работ**, представленных на **Конкурс**, будет дополнительно опубликован на **Сайте**.

2.2. Организация проведения Конкурса.

2.2.1. Организатором **Конкурса** является ЗАО «ЭнЛАБ», г.Чебоксары.

2.2.2. Сведения о **Конкурсе** и его итогах размещаются на **Сайте**.

# 3. ТРЕБОВАНИЯ К РАБОТАМ, ПРЕДОСТАВЛЯЕМЫМ НА КОНКУРС

3.1. **Работы** должны быть выполнены до **30.07.2020**.

3.2. При выполнении **Работ Участниками** должен использоваться, по крайней мере, один из **Симуляторов** (PSCAD либо RTDS).

3.3. В **Конкурсе** могут участвовать **Работы**, выполненные при прохождении обучения в бакалавриате, специалитете, магистратуре и аспирантуре.

# 4. ПОРЯДОК ПРОВЕДЕНИЯ КОНКУРСА

4.1. **Конкурс** проводится в один тур посредством рассмотрения **Жюри Работ**, полученных **Оргкомитетом**.

4.2. **Оргкомитет** осуществляет прием **Работ** для участия в **Конкурсе** с **01.11.2019** по **10.08.2020**.

4.3. **Работа** представляются в **Оргкомитет Участником** в электронном виде на адрес электронной почты [competition@ennlab.ru.](mailto:competition@ennlab.ru) Файлы должны быть выполнены в формате MSWord (\*.doc, \*.docx) или Portable Document Format (\*.pdf). Титульный лист **Работы** должен быть отсканирован с визами научного руководителя, консультантов, рецензента и заведующего кафедрой. Кроме **Работы Участник** направляет в **Оргкомитет**:

- аннотации к представленной **Работе** на русском и **английском** языках;
- заполненную анкету **Участника Конкурса**;
- ходатайство от **Кафедры** об участии **Работы** в **Конкурсе;**
- отзыв научного руководителя (для выпускной квалификационной работы).

Формы аннотаций, анкеты и ходатайства приведены в приложении к настоящему положению.

4.4. **Оргкомитет** обеспечивает направление поступивших **Работ** на рассмотрение в **Жюри**.

4.5. Подведение итогов **Конкурса**.

4.5.1. Решение о победителях **Конкурса Жюри** принимает в период с **17.08.2020** по **31.08.2020**.

4.5.2. Состав **Жюри** будет дополнительно опубликован на **Сайте** до **01.01.2020**.

4.6. Награждение победителей **Конкурса**.

4.6.1. Всем победителям **Конкурса** вручаются соответствующие дипломы и денежные призы. Размер призов будет уточнен до **31.03.2020** и опубликован на **Сайте**.

4.6.2. Будут предусмотрены отдельные награды вузам, учащиеся которых приняли наиболее активное участие в конкурсе.

### 5. ПРИЛОЖЕНИЯ

- 1. Форма аннотации к **Работе.**
- 2**.** Форма анкеты **Участника Конкурса**.
- 3. Форма ходатайства об участии **Работы** в **Конкурсе**.

Приложение 1 к Положению о Третьем всероссийском открытом конкурсе работ студентов и аспирантов по электроэнергетической и электротехнической тематикам, выполненных с использованием симуляторов RTDS и PSCAD

*ФОРМА*

### **АННОТАЦИЯ**

(аннотация предоставляется в двух вариантах: на русском и английском языках)

### **Автор Работы. Полное наименование Работы. Официальное наименование учебного заведения**

**Текст аннотации** (не более 1-2 страниц формата А4, гарнитура шрифта Times New Roman или Arial, размер 12 или 14 пт, межстрочный интервал – 1,5).

#### *Требования к содержанию аннотации.*

*Аннотация должна включать общую характеристику, цель и результаты работы.*

*Основное внимание необходимо уделить использованию в конкурсной работе симулятора.*

*Необходимо привести краткое описание применения симуляторов в конкурсной работе с указанием основных полученных с использованием симулятора результатов.*

*При наличии публикаций и/или докладов на конференциях автора по теме работы необходимо привести соответствующие ссылки.*

*В тексте следует применять стандартизованную терминологию, избегать употребления малораспространенных терминов или разъяснять их при первом упоминании. Необходимо соблюдать единство терминологии. Для сокращений и условных обозначений, кроме общеупотребительных в научных и технических текстах, даются их определения при первом употреблении.*

**Ключевые слова: с**писок терминов и ключевых словосочетаний по теме работы, а также название используемого симулятора

Приложение 2

к Положению о Третьем всероссийском открытом конкурсе работ студентов и аспирантов по электроэнергетической и электротехнической тематикам, выполненных с использованием симуляторов RTDS и PSCAD

### *ФОРМА*

#### АНКЕТА

#### участника Третьего всероссийского открытого конкурса студенческих работ по электроэнергетической и электротехнической тематикам, выполненных с использованием симуляторов RTDS и PSCAD

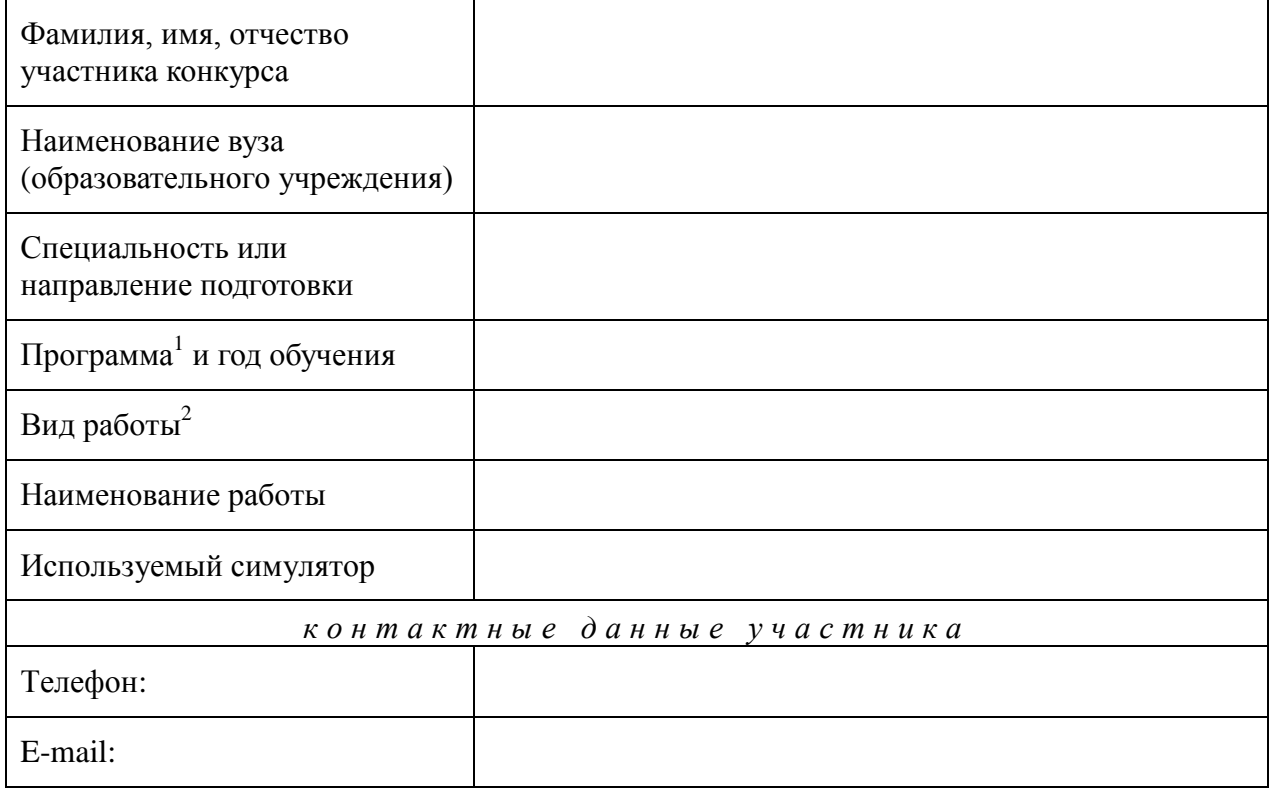

 $\frac{1}{20}$  x  $\frac{1}{20}$  x  $\frac{1}{20}$  x

1

*подпись участника конкурса*

 $^{-1}$  Бакалавриат, специалитет, магистратура, аспирантура.

<sup>2</sup> ВКР (выпускная квалификационная работа), КР (курсовая работа), КП (курсовой проект), НИР (научноисследовательская работа), П (публикация)

Приложение 3 к Положению о Третьем всероссийском открытом конкурсе работ студентов и аспирантов по электроэнергетической и электротехнической тематикам, выполненных с использованием симуляторов RTDS и PSCAD

#### $\Phi O P M A$

# ХОДАТАЙСТВО

об участии в Третьем всероссийском открытом конкурсе студенческих работ по электроэнергетической и электротехнической тематикам, выполненных с использованием симуляторов RTDS и PSCAD

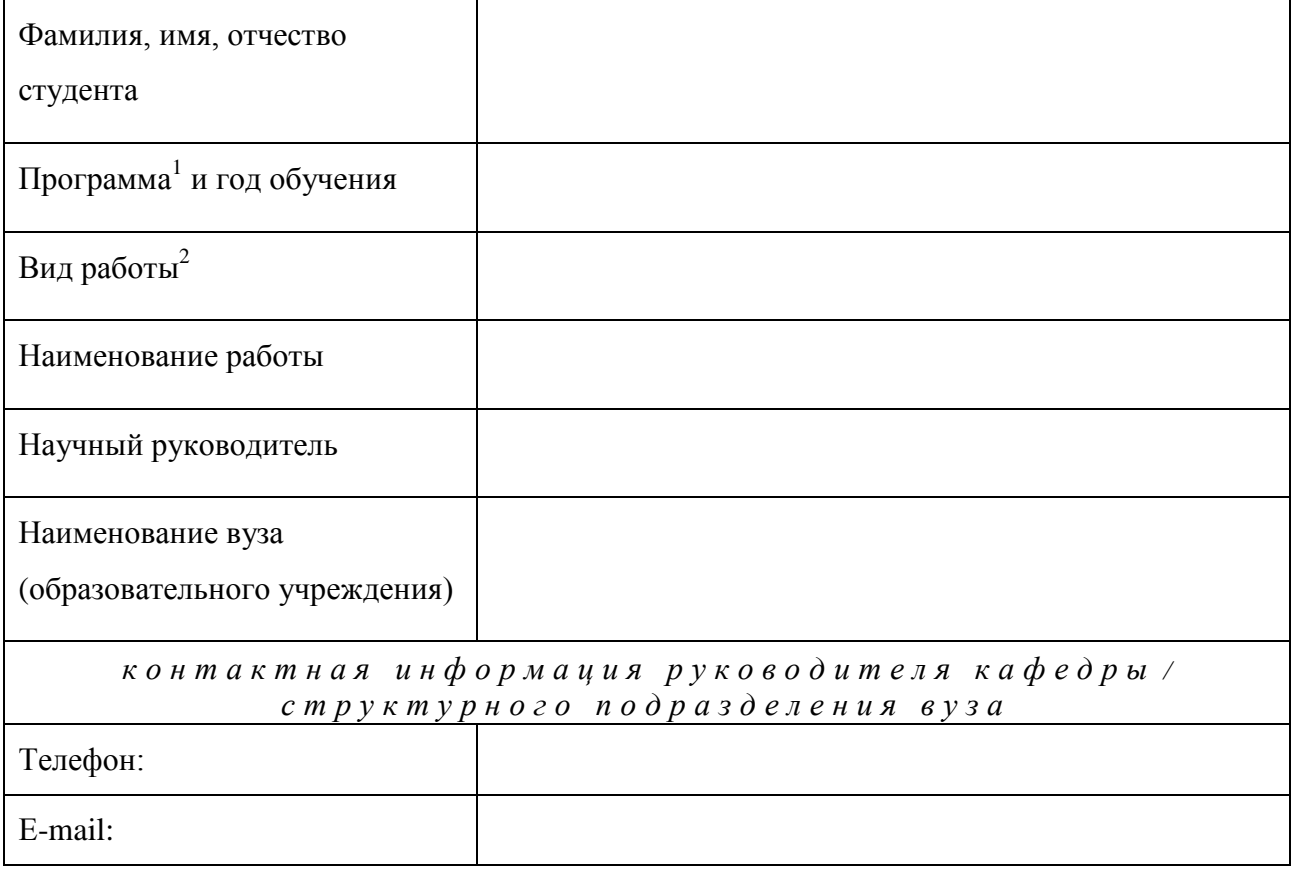

должность руководителя кафедры / структурного подразделения вуза

Дата

подпись

расшифровка

 $^{-1}$  Бакалавриат, специалитет, магистратура, аспирантура.

<sup>&</sup>lt;sup>2</sup> ВКР (выпускная квалификационная работа), КР (курсовая работа), КП (курсовой проект), НИР (научноисследовательская работа), П (публикация)